NAIST TECHNICAL REPORT OF THE REPORT OF THE REPORT OF THE REPORT OF THE REPORT OF THE REPORT OF THE REPORT OF

version 2.0

平成 <sup>11</sup> <sup>12</sup>

Copyright C 2000 6 6 kg  $\frac{1}{\sqrt{2}}$ 

Japanese Morphological Analysis System ChaSen 2.0 Users Manual Japanese Morphological Analysis System ChaSen 2.0 Users Manual Yuji Matsumoto, Akira Kitauchi, Tatsuo Yamashita, Yoshitaka Hirano and Hiroshi Matsuda

Copyright (c) 1999 Nara Institute of Science and Technology. All Rights Reserved.

Use, reproduction, and distribution of this software is permitted. Any copy of this software, whether in its original form or modied, must include both the above copyright notice and the following paragraphs.

Nara Institute of Science and Technology (NAIST), the copyright holders, disclaims all warranties with regard to this software, including all implied warranties of merchantability and tness, in no event shall NAIST be liable for any special, indirect or consequential damages or any damages whatsoever resulting from loss of use, data or prots, whether in an action of contract, negligence or other tortuous action, arising out of or in connection with the use or performance of this software.

The Japanese morphological dictionary included in this system originates from ICOT Free Software. The following conditions for ICOT Free Software applies to the morphological dictionary of the system.

Each User may also freely distribute the Program, whether in its original form or modied, to any third party or parties, PROVIDED that the provisions of Section 3 ("NO WARRANTY") will ALWAYS appear on, or be attached to, the Program, which is distributed substantially in the same form as set out herein and that such intended distribution, if actually made, will neither violate or otherwise contravene any of the laws and regulations of the countries having jurisdiction over the User or the intended distribution itself.

#### **NO WARRANTY**

The program was produced on an experimental basis in the course of the research and development conducted during the project and is provided to users as so produced on an experimental basis. Accordingly, the program is provided without any warranty whatsoever, whether express, implied, statutory or otherwise. The term "warranty" used herein includes, but is not limited to, any warranty of the quality, performance, merchantability and fitness for a particular purpose of the program and the nonexistence of any infringement or violation of any right of any third party.

Each user of the program will agree and understand, and be deemed to have agreed and understood, that there is no warranty whatsoever for the program and, accordingly, the entire risk arising from or otherwise connected with the program is assumed by the user. by the user. The user the user that the user that the user that the user that the user that the user that the

Therefore, neither ICOT, the copyright holder, or any other organization that participated in or was otherwise related to the development of the program and their respective officials, directors, officers and other employees shall be held liable for any and all damages, including, without limitation, general, special, incidental and consequential damages, arising out of or otherwise in connection with the use or inability to use the program or any product, material or result produced or otherwise obtained by using the program, regardless of whether they have been advised of, or otherwise had knowledge of, the possibility of such damages at any time during the project or thereafter. Each user will be deemed to have agreed to the foregoing by his or her commencement of use of the program. The term "use" as used herein includes, but is not limited to, the use, modication, copying and distribution of the program and the production of secondary products from the program.

In the case where the program, whether in its original form or modied, was distributed or delivered to or received by a user from any person, organization or entity other than ICOT, unless it makes or grants independently of ICOT any specic warranty to the user in writing, such person, organization or entity, will also be exempted from and not be held liable to the user for any such damages as noted above as far as the program is concerned.

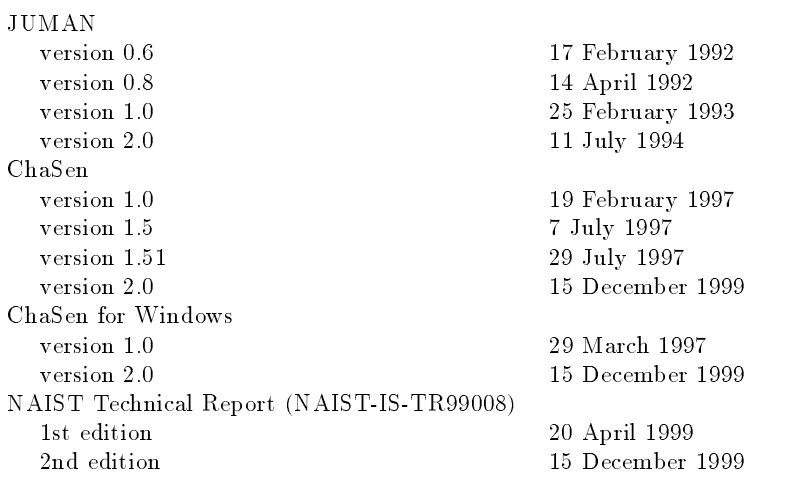

### $\mathbf{1}$

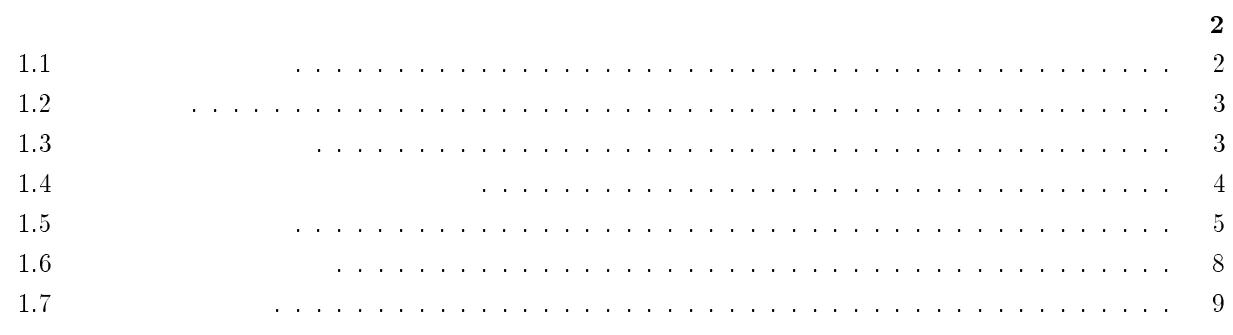

### 2 chasenrc

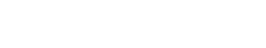

 $\overline{9}$ 

 $13\,$ 

 $15\,$ 

 $16\,$ 

 $16\,$ 

19

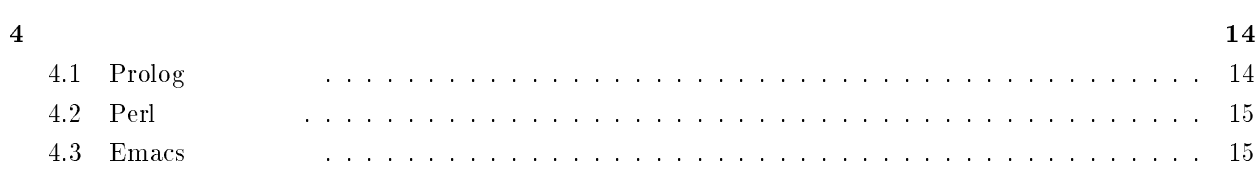

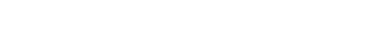

## $\mathbf{A}$

 $\overline{\mathbf{3}}$ 

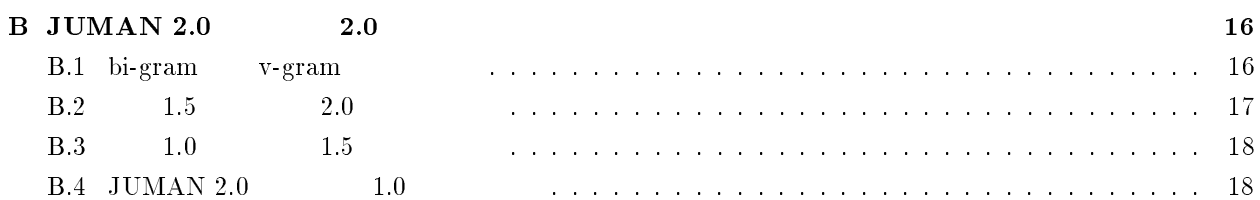

### C JUMAN3.0

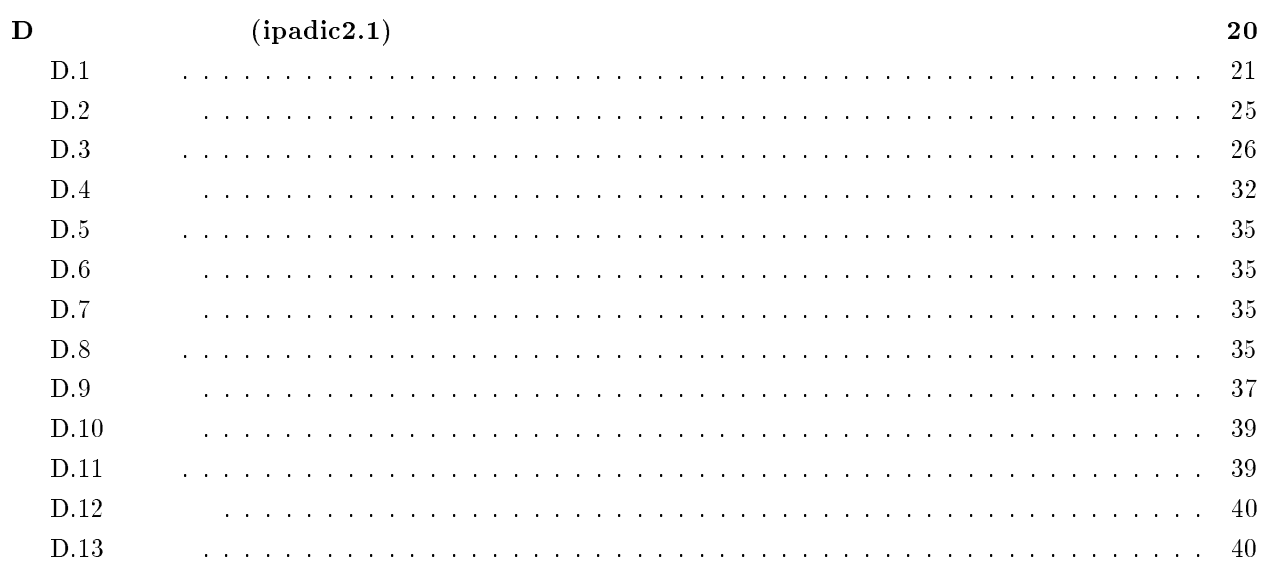

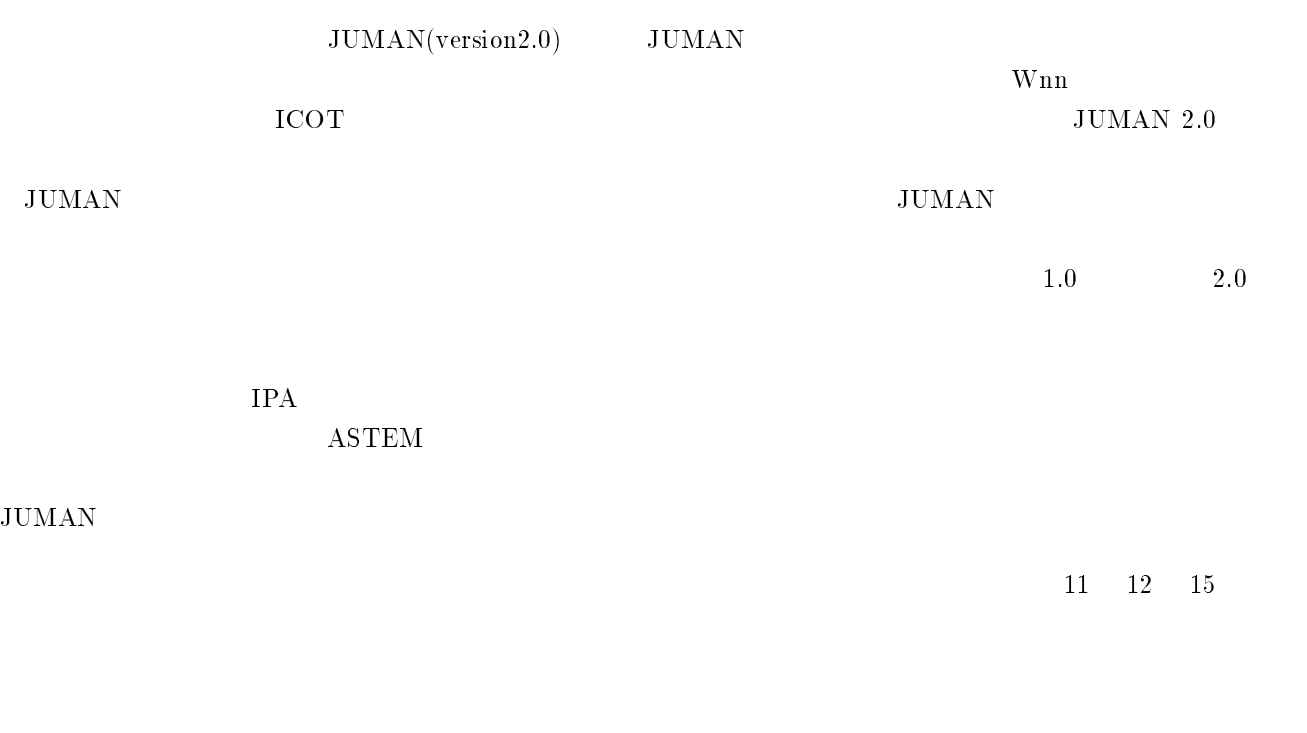

 $\frac{1}{2}$ 

630-0101

 $8916-5$ 

Tel: (0743)72-5240, Fax: (0743)72-5249 E-mail: chasen@cl.aist-nara.ac.jp

URL  $\Box$ URL: http://cl.aist-nara.ac.jp/lab/nlt/chasen.html  $\mathbf{1}$ 

 $1.1$ 

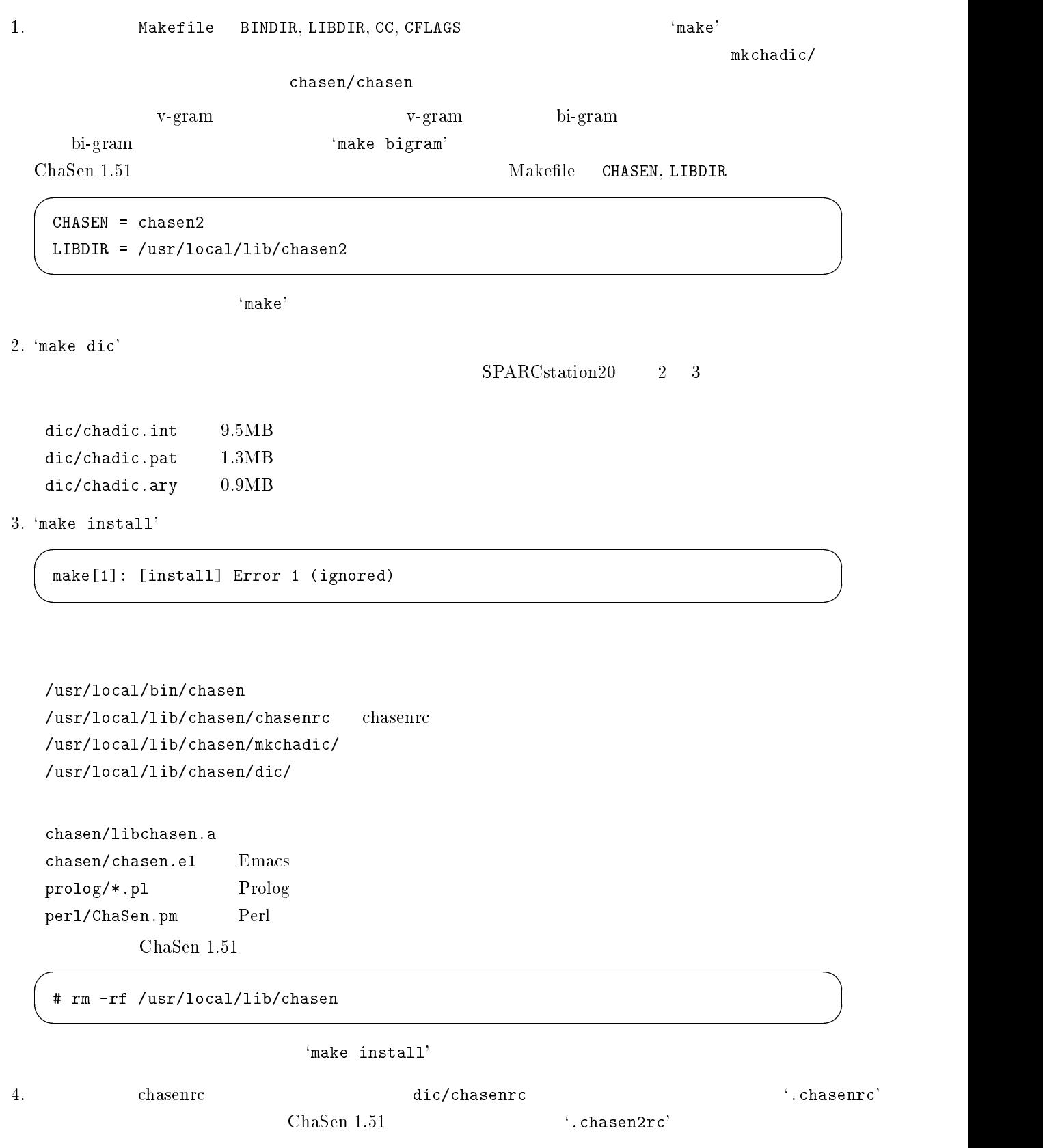

### .chasenrc  $\blacksquare$

 $($  /usr/local/lib/chasen/dic) (PATDIC chadic)

### $1.2$

 $\bullet$ 

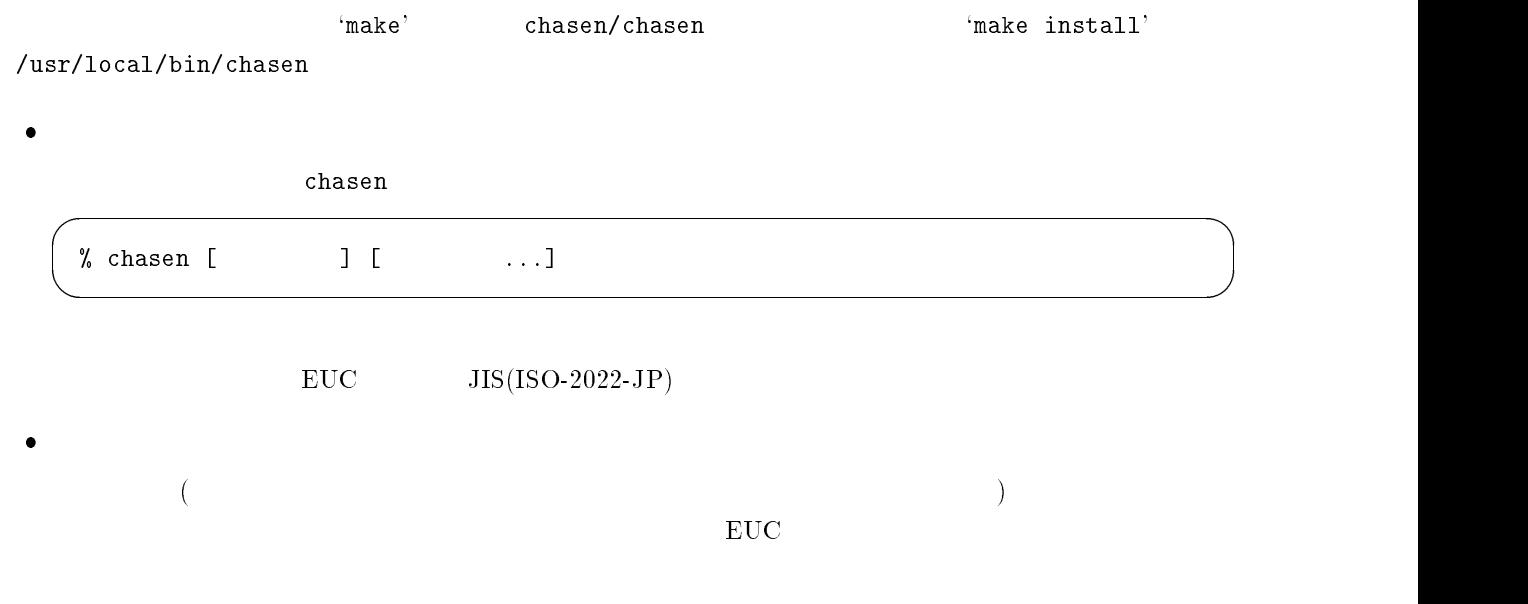

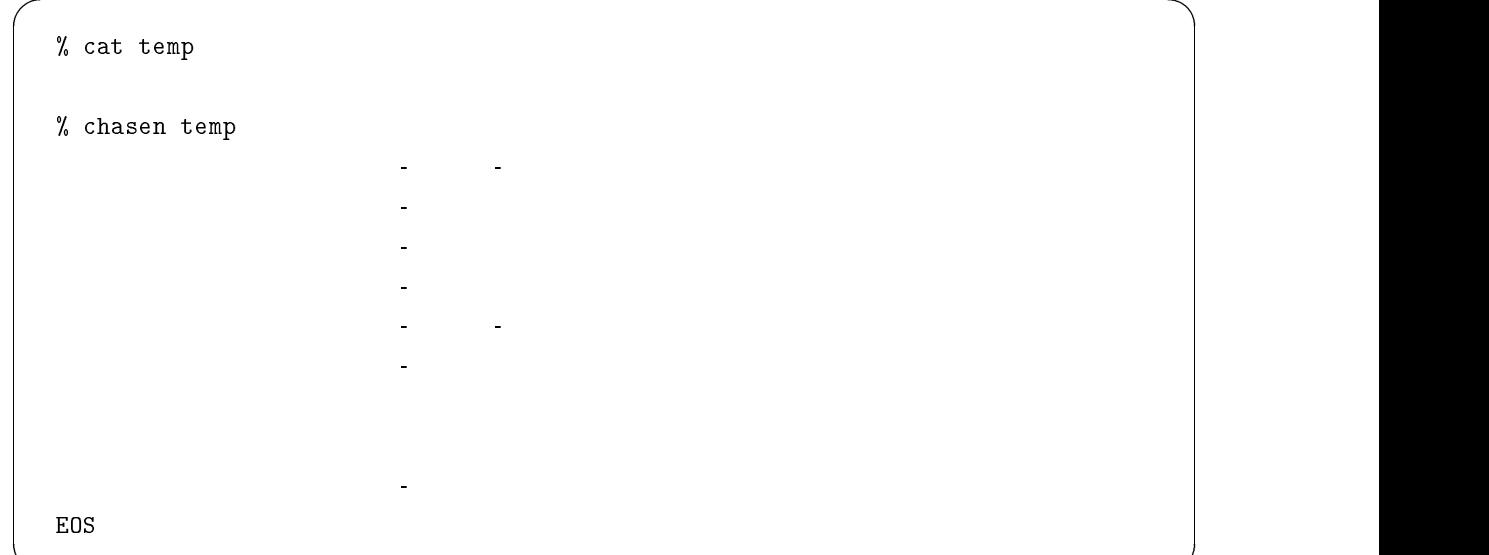

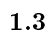

```
- s --P port
        (-s 31000)-D host [:port]-R chasenrc (-D (-D )-a CHASENSERVER
 \bullet ( \qquad )
   -b (iii)
   -m-p\bullet-f (example (-e-c-d 各形態素を Prolog の複合項で表現し,それらをリストにしたものを出力 -\Lambda-F format format
   -Fh -F -F\bullet- j-o file
   -w width
   -C-r rc_file rc_file chasenrc
   -L lang
   -\mathbb{1}\mathbb{p}-lt \sim-1f \blacksquare-h-V-j
```
 $\bullet$ 

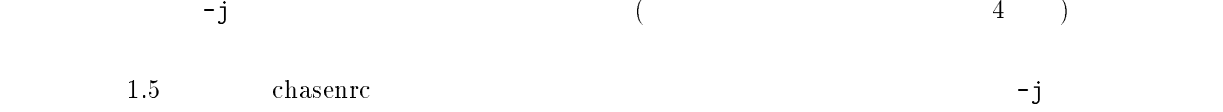

 $1.4$ 

 $1.5$ 

% chasen -s

 $-D$ 

こで, server は茶筌サーバを立ち上げたマシンのホスト名である.

% chasen -Dserver filename

 $31000$  -P

% chasen -s -P31234

 $-D$   $:=(\because$ 

% chasen -Dserver:31234 filename

CHASENSERVER 
and  $-D$ 

には、その他のことを、その他のことを、その他のことを、その他のことを、その他のことを、その他のことを、その他のことを、その他のことを、その他のことを、その他のこと<br>- 「この他のことを、その他のことを、その他のことを、その他のことを、その他のことを、その他のことを、その他のことを、その他のことを、その他のことを、その他のこと

けて茶筌サーバを起動する.

% setenv CHASENSERVER server:31234

chasenserver the CHASENSERVER extended the CHASENSERVER extended to the ASS of the CHASENSERVER extended to the A

 $\bf{chasenrc}$ 

 $\verb|chasenrc|$   $\verb|PATDIC|$ 

ントの起動時に -R オプションをつけることで chasenrc ファイルを読み込まずに解析を行わせることができる.

 $1.5$ 

-F chasenrc

 $\ln'$ 1  $\lambda$   $\lambda$   $\lambda$   $\lambda$   $\lambda$   $\lambda$  1  $\lambda$  $(-f', -e', -c'$   $-f, -e, -c$ 

 $\bullet$   $\qquad \qquad (-{\bf f} \qquad \qquad ) \qquad \qquad ({\bf v}\mbox{-}\mbox{gram} \qquad \qquad )$  $" \% \verb"m\t%y\t%M\t%U(\%P-)\t%T\_\t%F\_\t\t n"    " - f"$ 

 $($ v-gram  $)$ 

"%m\t%y\t%P-\n"

 $\bullet$ 

"%m\n"

 分かち書き (見出し語を空白で区切って表示)  $"$ % $m_{\square}$ "

- $\bullet$ "%y"
- $\bullet$  . As a mean of  $\alpha$  and  $(\alpha \alpha)^n$
- $"\%r_{\sqcup}()$  "

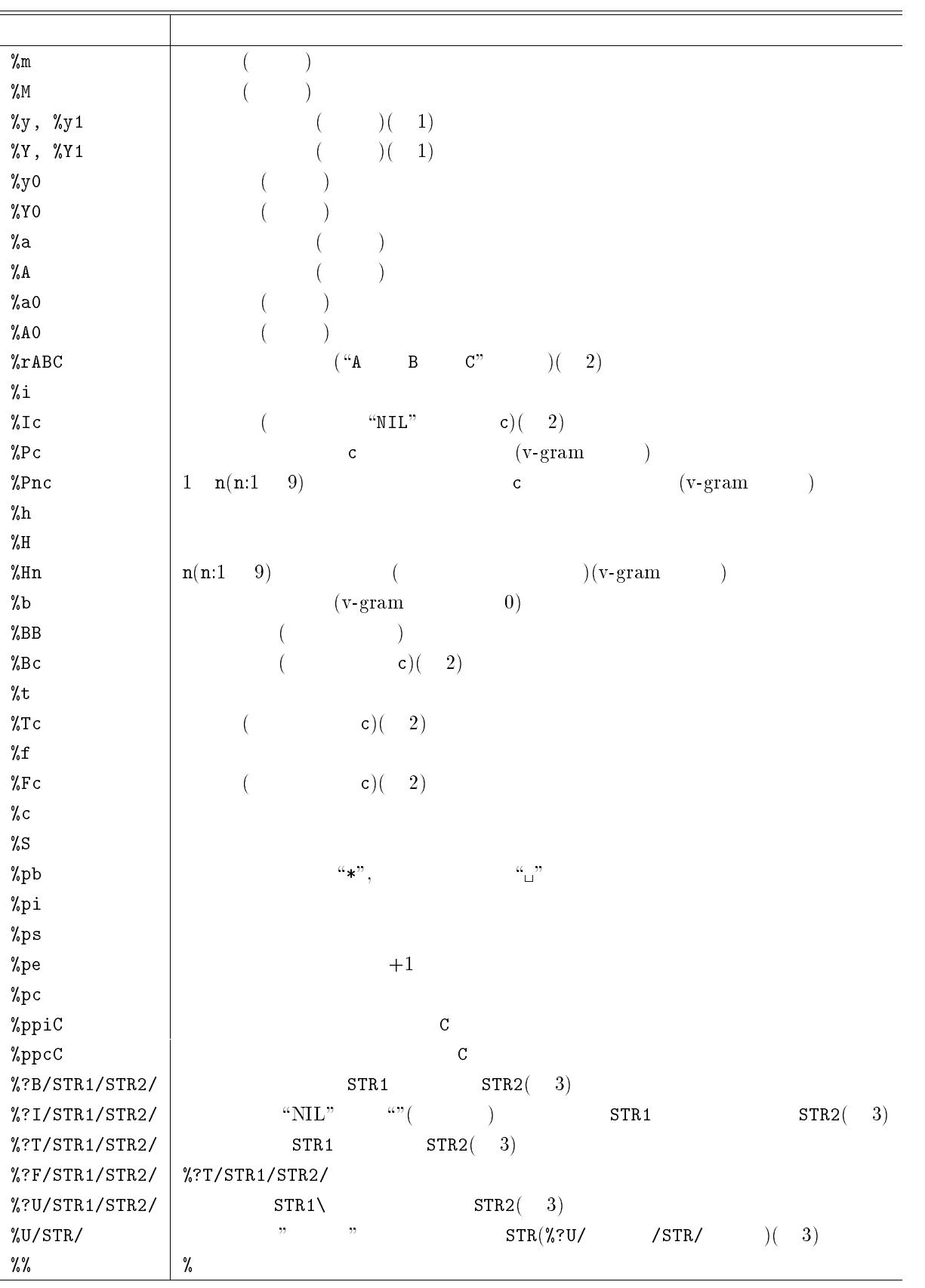

J.

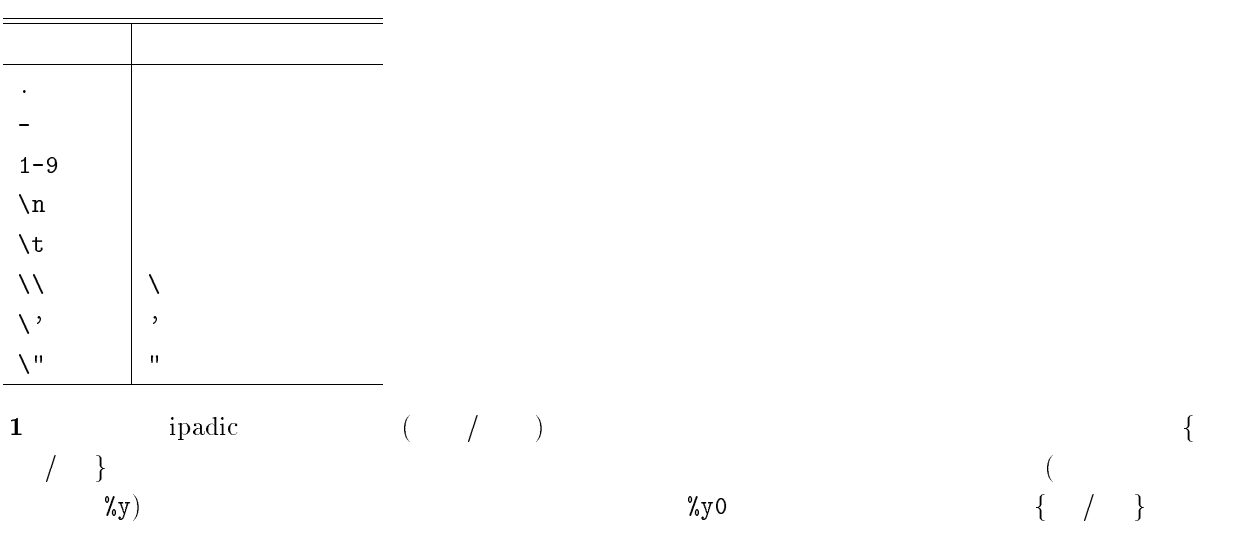

### $2 A,B,C,c$

3  $'$  (){}[]<>"

- %?T#STR1#STR2#
- $\bullet$  %?B(STR1)(STR2)
- %?U{STR1}/STR2/
- %U[STR]

### $1.6$

 $-c$ 

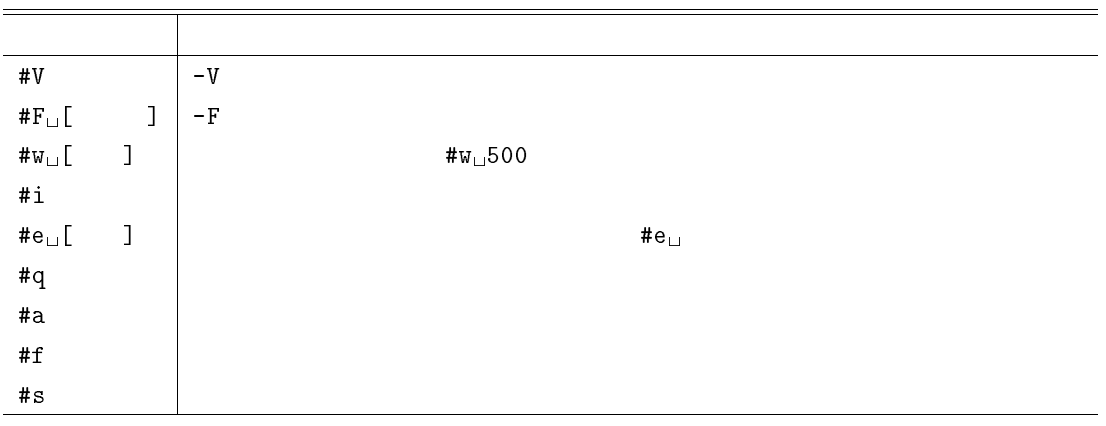

**コ**マンドとしてはならない...

 $\bullet$  #a, #f, #s

 $1.7$ 

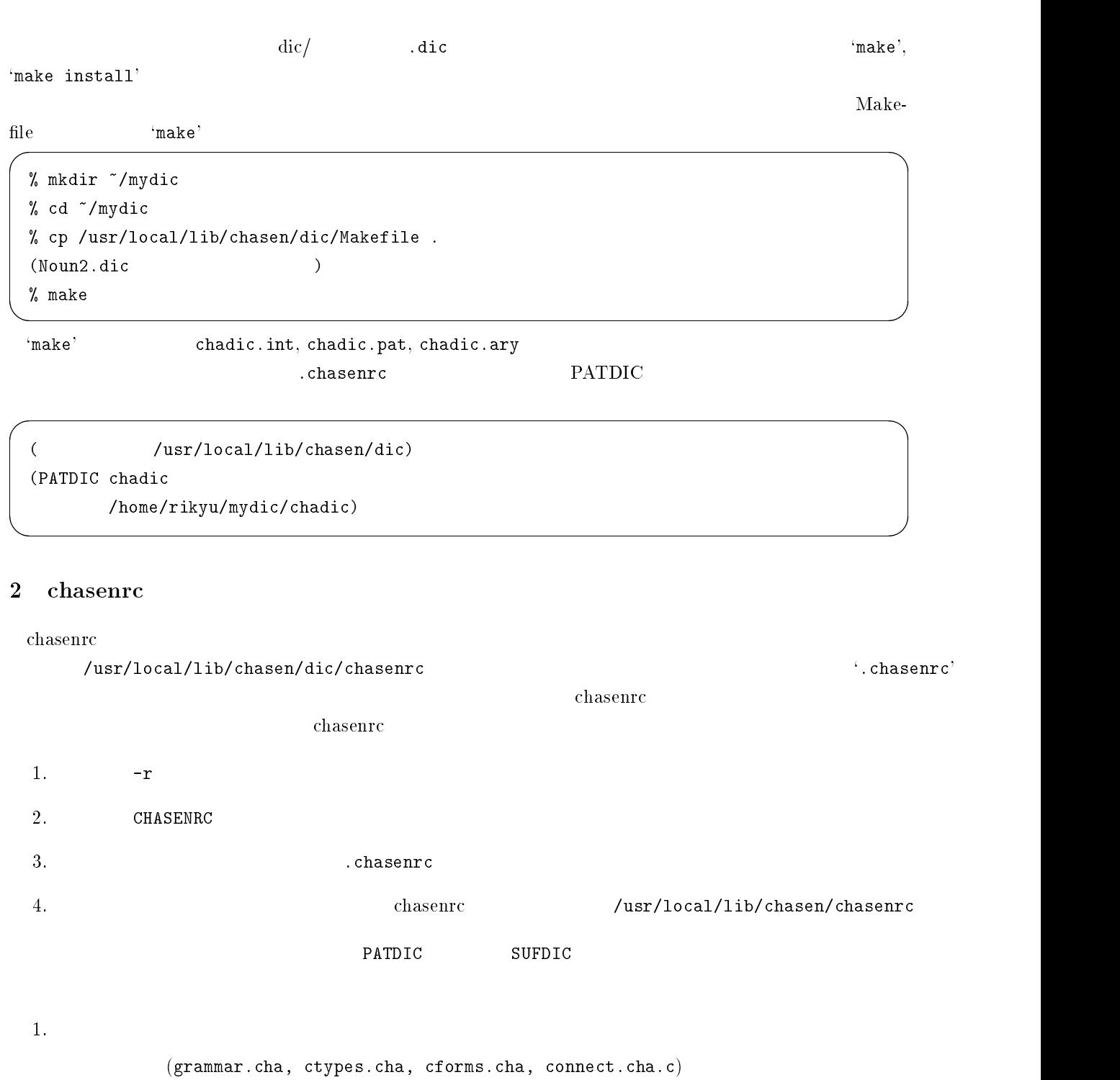

(  $/usr/local/lib/chasen/dic)$ 

 $\alpha$ hasenrc  $\alpha$ ipadic $1.01$ 

2. システム辞書

 ${\small \begin{array}{l} {\rm (chadic.\,int)}\\ {\rm (chadic.\,pat)} \end{array}}$ 

 $\alpha$ /  $\,$ 

 (PATDIC chadic /home/rikyu/mydic/chadic)

(a)  $\qquad \qquad \text{chadic.int, chadic.put}$ (b) /home/rikyu/mydic/  $\qquad \qquad$  chadic.int, chadic.pat  $\frac{1}{\sqrt{1-\frac{1}{\sqrt{1-\frac{1$ SUFARY  $^2$ SUFDIC (SUFDIC /usr/local/lib/chasen/dic/chadic) SUFDIC PATDIC  $\blacksquare$  ${\rm SUFDIC}$  . PATDIC PATDIC, SUFDIC 5 chasen/pat.h MAX DIC NUMBER

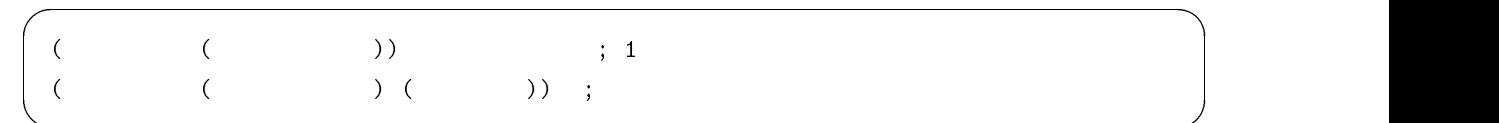

4. 品詞のコスト

3. 未知語の品詞

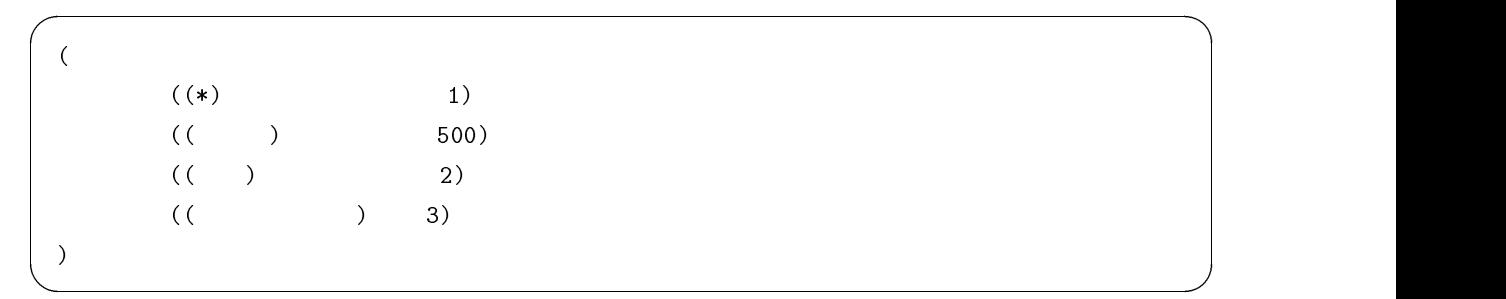

 $2$ SUFARY http://cl.aist-nara.ac.jp/lab/nlt/ss/

$$
\begin{array}{cccc}\n & 2 & & - \\
 & & \cdot & (*) & \\
 & & & 1 & \\
 & & & & 500 & \\
\end{array}
$$

コストにここで指定された重みを乗じた値の総計として計算される.省略した場合の重みは 1 である. (連接コスト重み 1) ; デフォルト値 (形態素コスト重み 1) ; デフォルト値

$$
-{\rm m}
$$

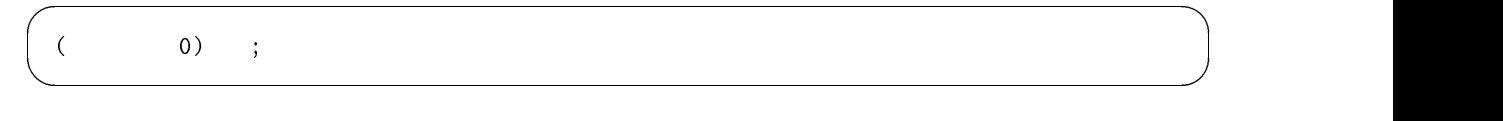

6. 未定義連接コストの定義

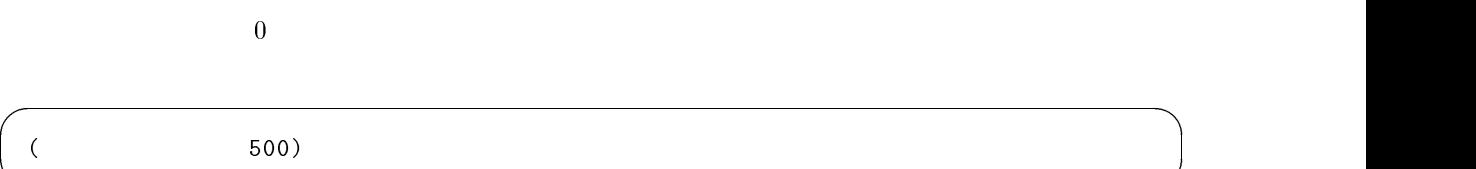

7. 出力フォーマット

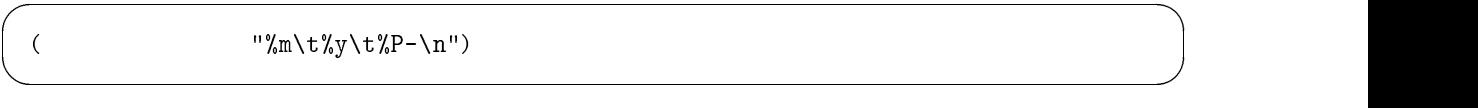

 $1.5$ 

# 8. BOS

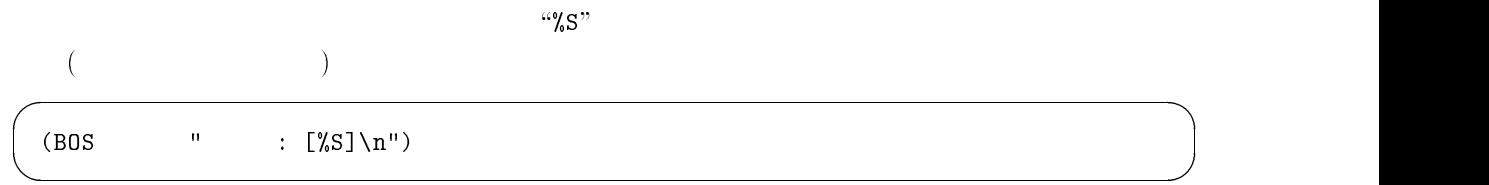

# 9. EOS

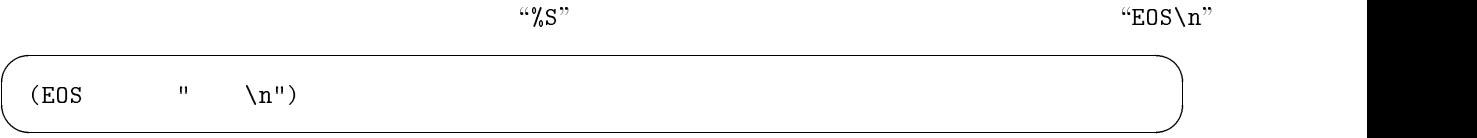

### $(ASCII \t 32)$   $(ASCII \t 9)$

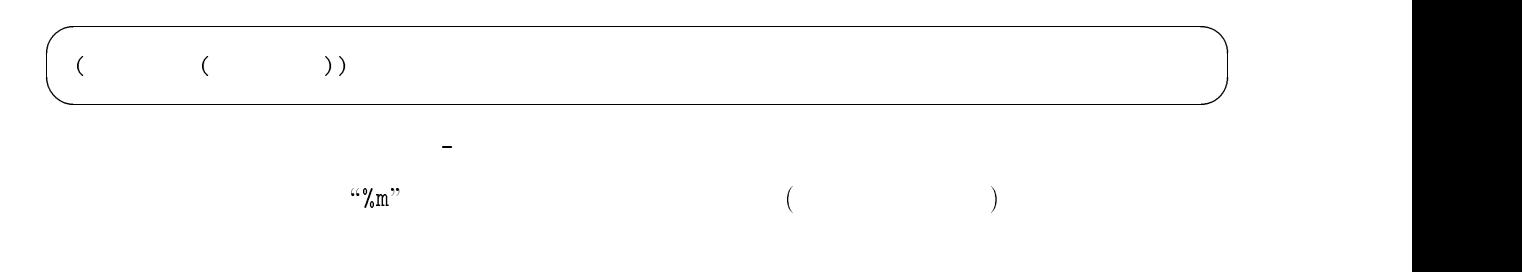

11.

chasenrc ファイルには,出力時の品詞名,開始文字列,終了文字列からなるリストを記述する.終了文字列

(注釈 (("<" ">") (記号 一般))  $((\n \begin{array}{cc} m & m \\ m & m \end{array})$  (  $((N - N) (N - N))$  $((\mathbb{C}^n)^{n \times n} \setminus \mathbb{C}^n)$  (and  $(\mathbb{C}^n)^n$ )  $((\begin{smallmatrix} 0 & -n & n & -n \\ \end{smallmatrix}) )$  $\overline{)}$ 

- $\bullet$  <img src="cha.gif">  $\text{``<''}$   $\text{``<''}$
- $\bullet$   $\qquad \qquad$   $\bullet$   $\qquad \qquad$   $\bullet$   $\qquad \qquad$   $\bullet$   $\qquad \qquad$   $\qquad \qquad$   $\q$
- "hello(again)"
- $\bullet$  (see the change of  $\mathcal{C}(s, h)$  ) and  $\mathcal{C}(s, h)$  is the change of  $\mathcal{C}(s, h)$

12. 連結品詞

(連結品詞 ((複合名詞) (名詞) (接頭詞 名詞接続) (接頭詞 数接続)) ((記号)))

- $(a)$   $$ grammar.cha
- $(b)$

 $10.$ 

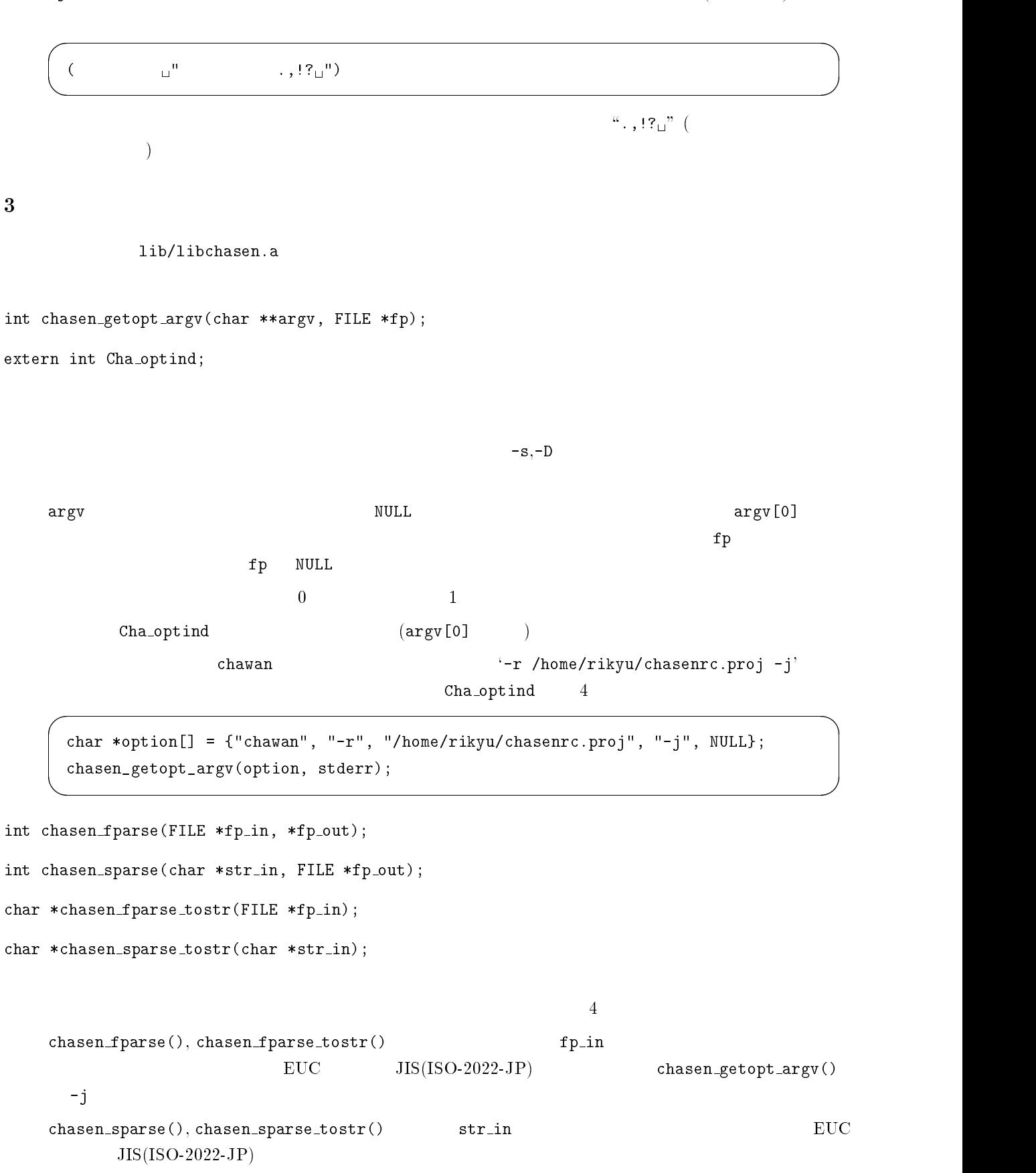

13.

```
chasen_fparse(), chasen_sparse() fp_out fp_out
    \mathfrak{p} \mathfrak{p} \mathfrak{p} \mathfrak{p} \mathfrak{p} \mathfrak{p} \mathfrak{p} \mathfrak{p} \mathfrak{p} \mathfrak{p} \mathfrak{p} \mathfrak{p} \mathfrak{p} \mathfrak{p} \mathfrak{p} \mathfrak{p} \mathfrak{p} \mathfrak{p} \mathfrak{p} \mathfrak{p} \mathfrak{p} \mathfrak{p} {\tt chosen\_fparse\_tostr}(), chasen_sparse_tostr()
                                    {\tt chasen_fparse\_tostr}(), chasen_sparse_tostr()
    4^{4}q' extending the NULL extending the NULL extending the NULL extending the NULL extending to 8^{4}4 \text{ }4.1 Prolog
  \bulletSICStus Prolog
  \bulletProlog SICStus Prolog Release 3
      SP\_CTYPE euc .1 euc .1 euc .1 euc

      setenv SP_CTYPE euc  
  \bulletProlog 
'prolog/chasen_user.pl' consult compile
    'prolog/chasen_user.pl'

      | ?- cha.
      Input file name?
      Output file name?

    \alpha are \alpha 
      | ?- chatty. \bulletProlog №5000 №5000 №5000 №5000 №5000 №5000 №5000 №5000 №5000 №5000 №5000 №5000 №5000 №5000 №5000 №5000 №5000 №
    extending the Prolog and the Prolog and the Second European Second and the Second European Second Second Second Second Second Second Second Second Second Second Second Second Second Second Second Second Second Second Secon
                     Prolog
       \label{eq:6} \begin{array}{llll} \mathrm{morph}([ \qquad & \mathrm{(ID)}, \qquad & \mathrm{(From)}, \qquad & \mathrm{(To)}, \qquad & \mathrm{(Cost)}, \qquad & \mathrm{(Md)}, \qquad \mathrm{(Ym)}, \end{array}(Kh), (Hn0), (Hn), (KT), (KF), (Imi),
                (MrphCost), (PreCCL),
```

```
(PreIDL)]
```

```
{\tt read} {\tt (+Str, -MorphList)} {\tt \quad MorphList}
```
#### Prolog

e :  $($   $)$ f :  ${\bf s}$  :

cha\_print\_form/1

### $4.2$  Perl

perl/ChaSen.pm 
perl chaSen.pm perl/README

#### $4.3$  Emacs

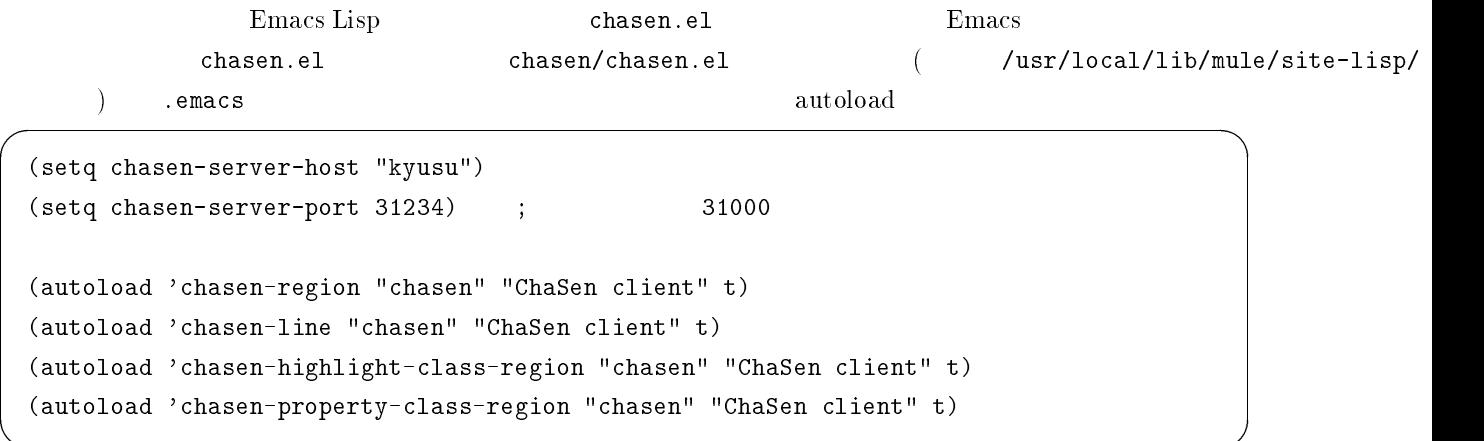

chasen.el

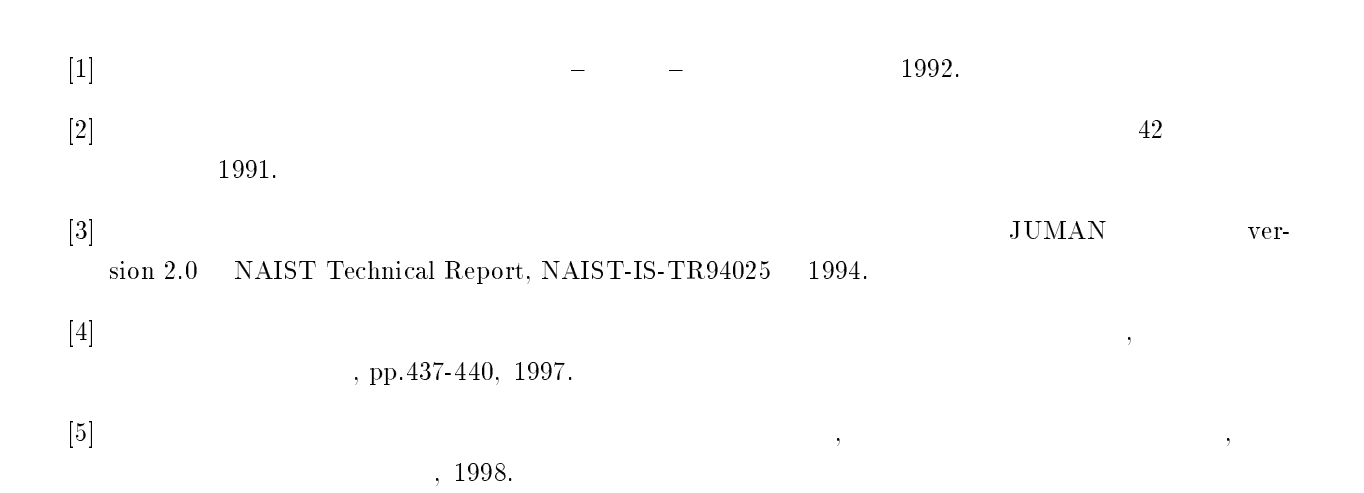

# $\bf{A}$  $\begin{pmatrix} - & - & - \end{pmatrix}$

- $\bullet$  $2.0$
- $\bullet$

# $\,$  B  $\,$  JUMAN 2.0  $\,$  2.0  $\,$

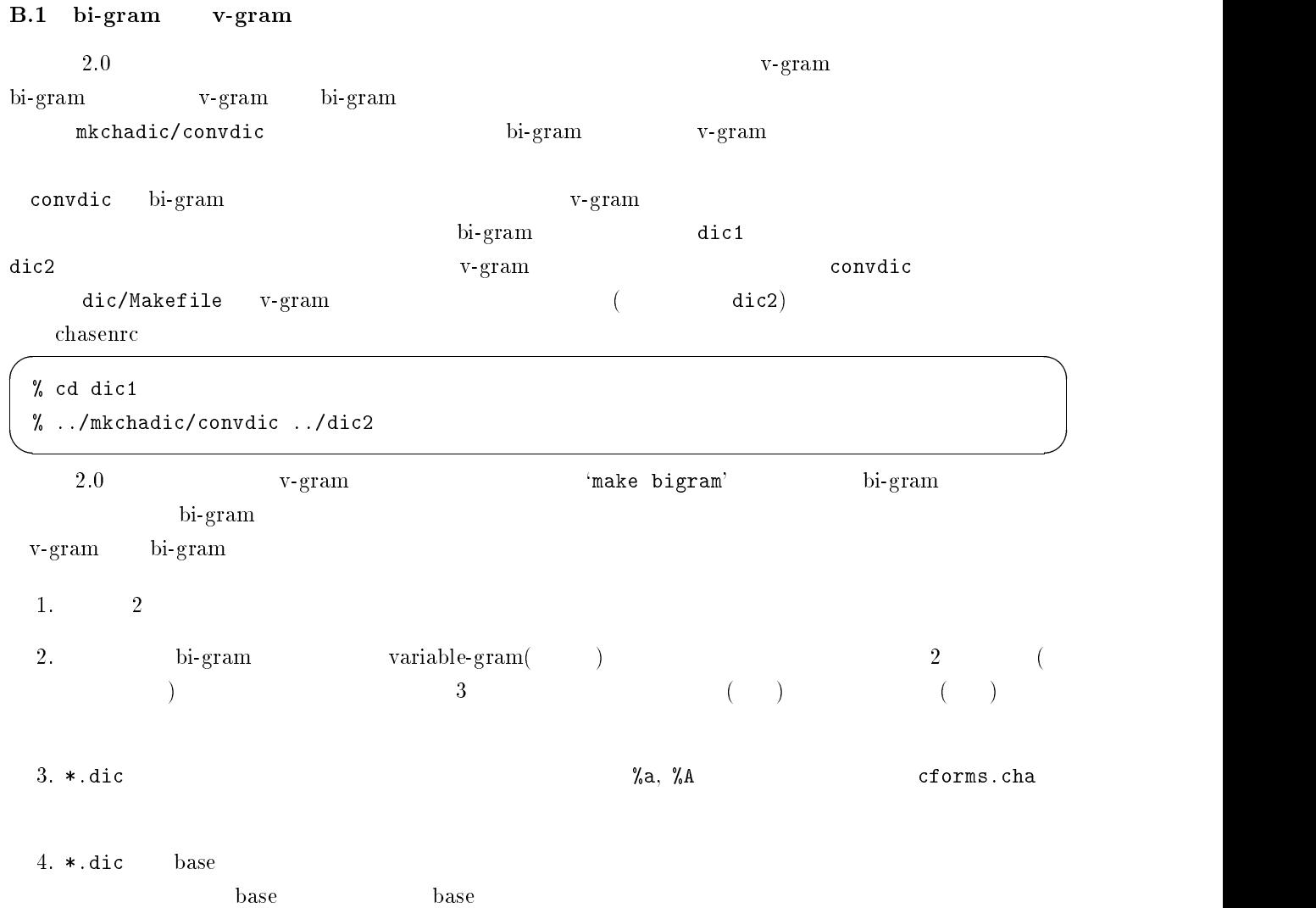

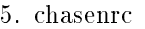

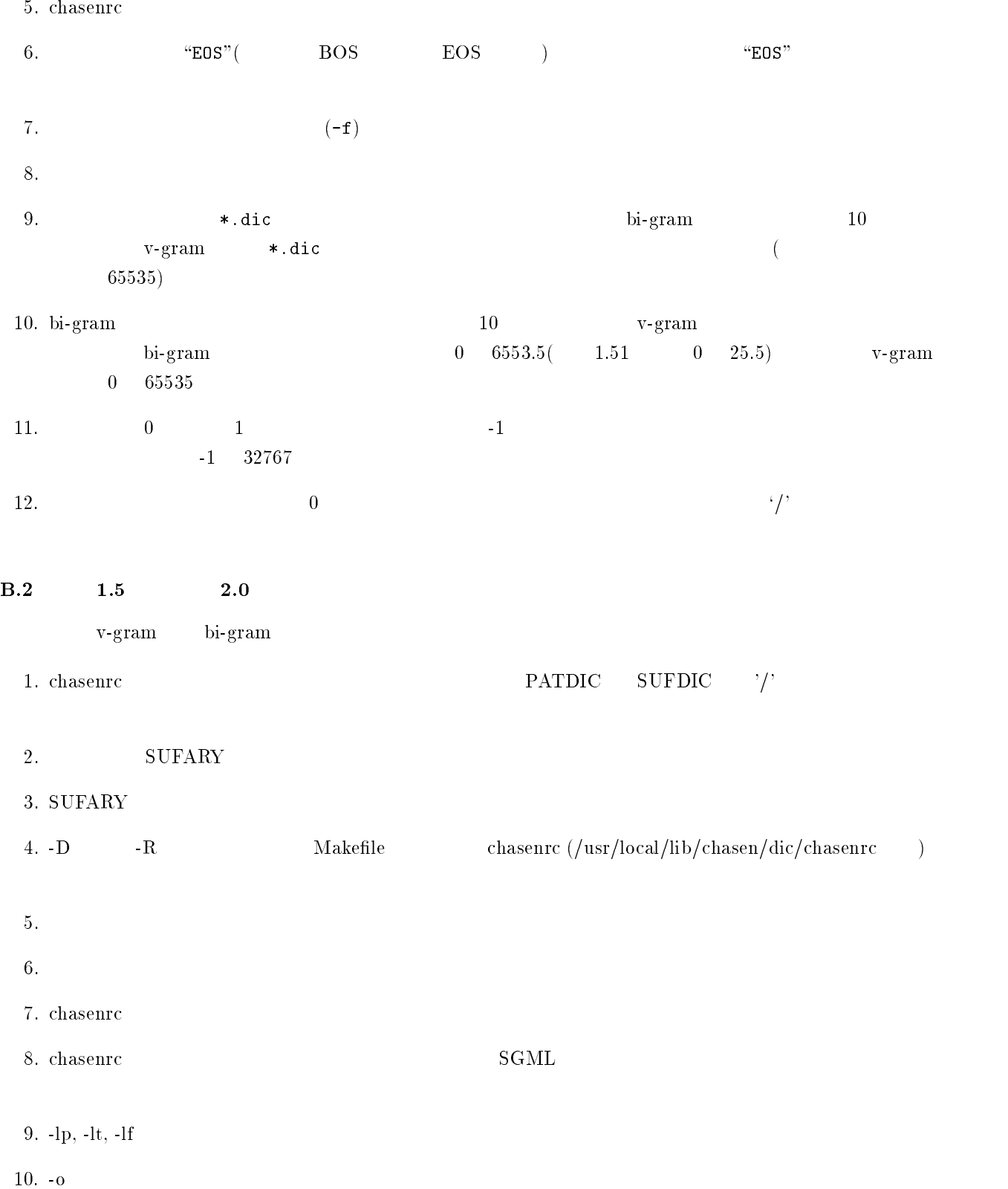

11.  $\frac{1}{2}$   $\frac{1}{2}$  $X: I, X: B, X: F, X:U$  $12.$  "%rABC"

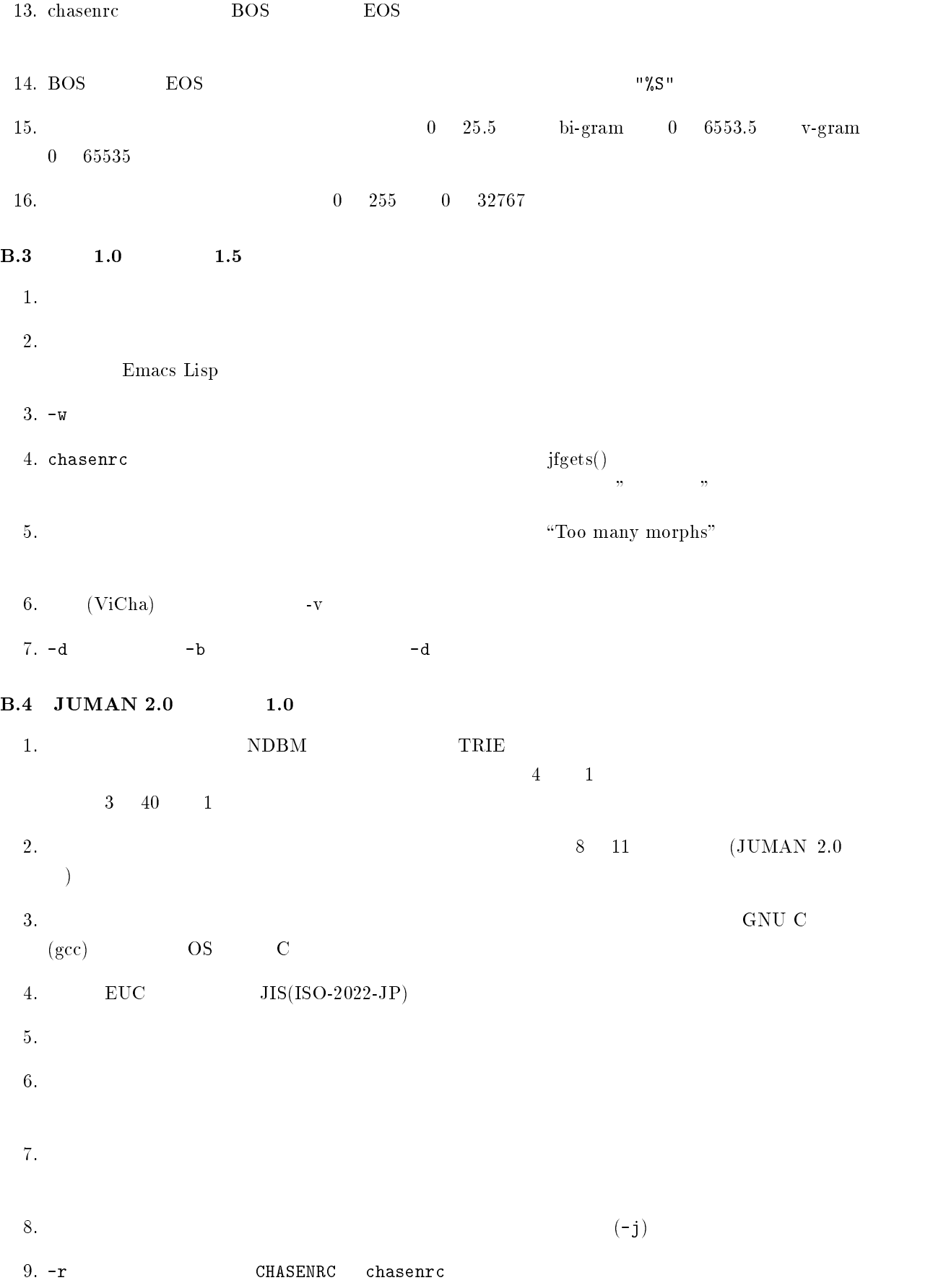

 $10. -F$  chasenrc 11.  $\blacksquare$  $12.$ 

13.  $\blacksquare$ 

### $C$  JUMAN3.0

JUMAN  $2.0$  1994 7

 $\rm{bi}\textrm{-} \mathrm{gram}$ 

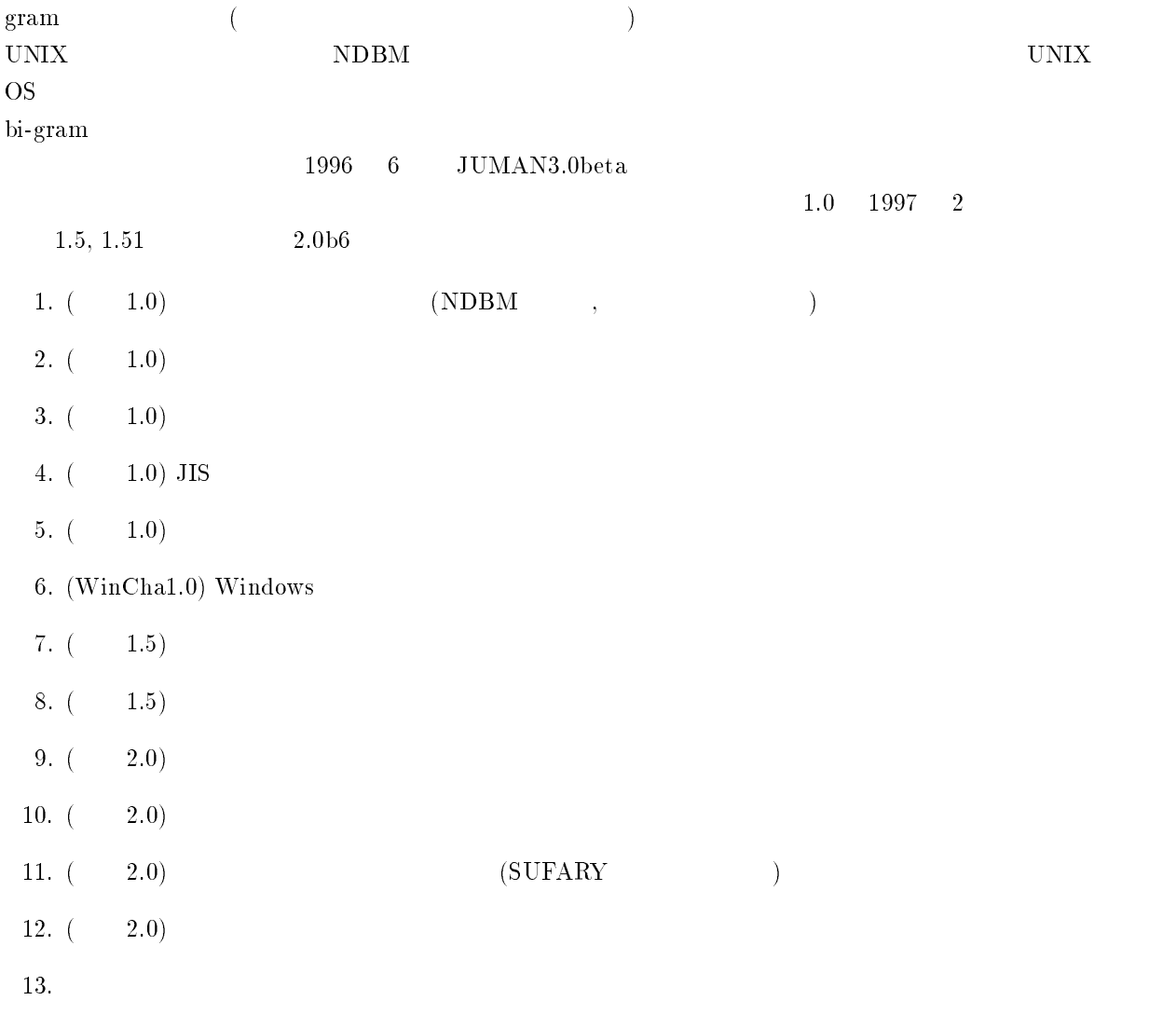

 $\rm\thinspace bi$ 

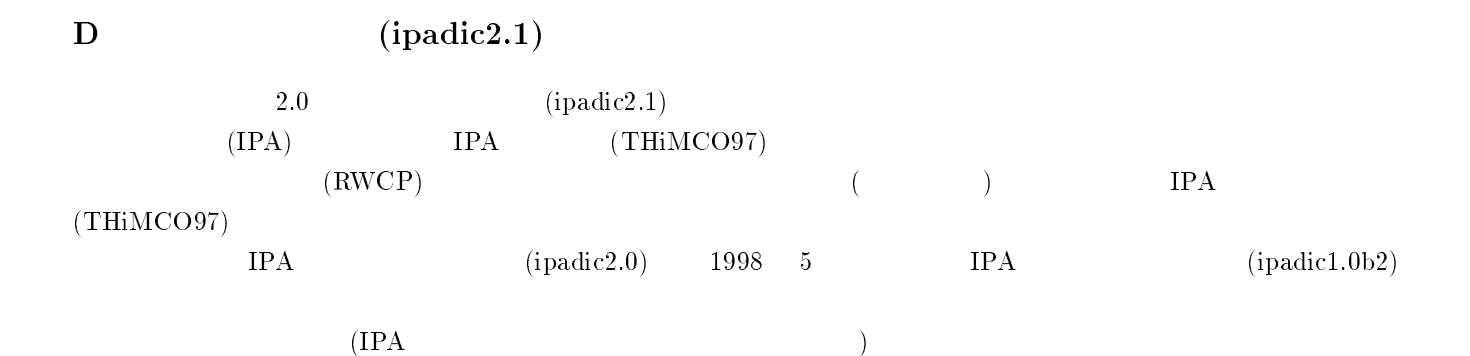

IPA (THiMCO97)

 $\bullet$  $\sim$  2.0 (grammar.cha)

### $\bullet$  THiMCO97

では、品詞の分類の定義と言われているので、また、品詞の分類としては、品詞の分類の定義が分類されている。  $\begin{array}{cccc} 3 & & & & \\ \end{array}$  $\bullet$  $1.$  $2.$ で、名には「動詞」とした。「動詞」とした。  $3.$ 「動詞」という記述はすべての意味をある。 こうこうこうこう - 後尾】のように「自立」という語がある。<br>そうに「自立」という語がある。

 $\mathcal{A} = \{ \mathcal{A} \mid \mathcal{A} \in \mathcal{A} \mid \mathcal{A} \neq \emptyset \}$ - 人名 - 姓」のように、「一般」という細分類を追加して、排他的に品詞の定義を行なった。  $4.$ 「基本タイ接続」 のように、後続する動詞類に応じて細かくに、後続する動詞類に応じて細かくこうに、後続する動詞類に応じて細かくこうに、後続する助動詞類に応じて細かく定義されていた。

 $\bullet$ 

### THiMCO97

# THiMCO97  $5.$

 $(ipadic2.0$  $2.1$  )

# $($

# $D.1$

- <u>—</u>
- 名詞 固有名詞 一般
	-
- 名詞 固有名詞 人名 一般
- 名詞 固有名詞 人名
	- $\ldots$
- 名詞 固有名詞 人名
	- $\ldots$

名詞 - 固有名詞 - 組織

例: 「通産省」「NHK」…

名詞 - 固有名詞 - 地域 - 一般  $\alpha$  -  $\alpha$  -  $\alpha$  -  $\alpha$  -  $\alpha$  -  $\alpha$ 

例: 「日本」「オーストラリア」…

名詞 - 代名詞 - 一般 「わたくし」「われわれ」…

名詞 - 代名詞 - 縮約

 $\blacksquare$ 

例: 「金曜」「一月」「午後」「少量」…  $\text{IPA}$  and a set all  $\text{IPA}$  and  $\text{Pa}$  and  $\text{Pa}$  and  $\text{Pa}$  and  $\text{Pa}$  and  $\text{Pa}$  and  $\text{Pa}$  and  $\text{Pa}$  and  $\text{Pa}$  and  $\text{Pa}$  and  $\text{Pa}$  and  $\text{Pa}$  and  $\text{Pa}$  and  $\text{Pa}$  and  $\text{Pa}$  and  $\text{Pa}$  and  $\text{Pa}$ 

名詞 - サ変接続

例: 「インプット」「愛着」「悪化」「悪戦苦闘」「一安心」「下取り」「具体化」…  $\| \cdot \|$ 

22

になっているが、ここでは、文化の用法に関係なく副詞的に関係なく副詞的に制作されている。

→<br>■ マッシュ → 『健康』「大きな」「<sub>だめ</sub>」「<sub>」</sub>

名詞 - 形容動詞語幹

名詞 -

 $\frac{1}{\sqrt{2}}$ 

口語>」…

 $\ddotsc$ 

名詞 - 非自立 - 副詞可能

 $\text{IPA}$  2 名詞 - ナイ形容詞語幹

例: 「申し訳」「仕方」「とんでも」「違い」…  $\text{IPA}$ 

 $\text{IPA}$ 

 $\text{IPA}$  extended to the interval  $\text{IPA}$  $\mathbf{L} = \mathbf{L} \cdot \mathbf{L}$  $\mathbb{R}^n$ 

名詞 - 非自立 - 形容動詞語幹

名詞 - 特殊 - 助動詞語幹 **IPA** 

 $\varphi = \psi \varphi$ 

「おう」「おう」「はい」「あう」「あつ」「あつ」「あつ」「あつ」「あつ」「はい」「あつ」「話」「話」「  $\varphi = \psi \varphi$ 

名詞 - 接尾 - 助動詞語幹

**IPA** 名詞 - 接尾 - 形容動詞語幹 他の名詞や活用語の連用形に接続する接尾語で、「な」([助動詞 - 特殊型 - 体言接続])に前接するもの。

 $\rm IPA$ 

名詞 - 接尾 - 副詞可能

 $\text{IPA}$ 

名詞 - 接尾 - 助数詞

例: 「個」「つ」「本」「冊」「パーセント」「cm」「kg」「カ月」「か国」「区画」「時間」「時半」…  $\rm IPA$ 

名詞 - 接尾 - 特殊

 $($   $)$   $($   $)$ IPA  $\Box$ 

 $\mathcal{L}$ 

名詞 - 動詞非自立的  $\mathcal{L}(\mathcal{L}) = \mathcal{L}(\mathcal{L})$ 

 $\rm IPA$ 

 $\ddot{\phantom{a}}$ 

 $D.2$ 

 $\frac{1}{\sqrt{2}}$ 

### $D.3$

 $\alpha$ 

接頭詞 - 形容詞接続

### THiMCO97

- $IPA$  $\bullet$ 
	- $\ddotsc$  $\bullet$
	- $\ldots$  $\bullet$
	- 例: 「読ま」「せ」「来」…  $\bullet$  $\ldots$
	- $\bullet$ 例: 「読み」「し」「なさい」…
	- $\bullet$ 例: 「読み」「し」「なさり」「向かひ」「習ひ」…
		- $\bullet$ → 「読ん」「書い」「言い」「言い」「言い」「語」
			- 26

### THiMCO97

 $\mathcal{L}^{\mathcal{L}}$ : 「

# THiMCO97

動詞 - 自立 カ変 【活用形】

 $\mathcal{L} = \mathcal{L} \left( \mathcal{L} \right)$ 

 $\ldots$ 

 $\cdots$ 

。<br>このようには、「<sub>のの</sub>た」「(とは)いえ」「(とは)いえ」「(とは)いえ」「(とは)いえ」 型とすべきものである。なお、「(やめて)(お)くれ(なさい)」の「くれ」は[動詞 - 非自立 一段

 $\mathbb{R}^n$  is a set  $\mathbb{R}^3$  . The set

 $\ldots$ 

 $cf.$ 

 $($ 

動詞 - 自立 サ変・スル 【活用形】

動詞 - 非自立 サ変・スル 【活用形】  $\mathcal{L}_{\mathcal{D}}$  -  $\mathcal{L}_{\mathcal{D}}$  -  $\mathcal{L}_{\mathcal{D}}$  -  $\mathcal{L}_{\mathcal{D}}$  -  $\mathcal{L}_{\mathcal{D}}$  -  $\mathcal{L}_{\mathcal{D}}$  -  $\mathcal{L}_{\mathcal{D}}$  -  $\mathcal{L}_{\mathcal{D}}$  -  $\mathcal{L}_{\mathcal{D}}$  -  $\mathcal{L}_{\mathcal{D}}$  -  $\mathcal{L}_{\mathcal{D}}$  -  $\mathcal{L}_{\mathcal{D}}$  -  $\mathcal{L}_{\mathcal{D}}$ 

 $($  and  $($  constants  $)$  and  $($  constants  $)$  and  $($  constants  $)$  and  $($  constants  $)$  and  $($  constants  $)$  and  $($  constants  $)$  and  $($  constants  $)$  and  $($  constants  $)$  and  $($  constants  $)$  and  $($  constants 「お話」は、「お話」は、「お話」は、「お話」は、「お話」は、「かる」は、「かる」は、「かる」は、「かる」は、「かる」は、「かる」は、「かる」は、「かる」は、「かる」は、「かる」は、「かる」は、「かる」

 $\mathcal{L} = \mathcal{L} \left( \mathcal{L} \right)$  , and  $\mathcal{L} \left( \mathcal{L} \right)$  and  $\mathcal{L} \left( \mathcal{L} \right)$ 

 $\ldots$ 

動詞 - 自立 サ変・-ズル 【活用形】

 $\ldots$ 

動詞 - 自立 一段 【活用形】

 $\mathcal{L} = \mathcal{L} \left( \mathcal{L} \right)$  and  $\mathcal{L} \left( \mathcal{L} \right)$  and  $\mathcal{L} \left( \mathcal{L} \right)$ 

 $\mathcal{L} = \mathcal{L} \mathcal{L} \mathcal$ 

動詞 - 自立 五段・カ行イ音便 【活用形】

。<br> **…** 動詞 - 非自立 五段・カ行イ音便 【活用形】

 $\mathbf{r} = \mathbf{r} + \mathbf{r} + \mathbf$ 

動詞 - 非自立 五段・カ行促音便 【活用形】

動詞 - 自立 五段・ガ行 【活用形】

例: 「継ぐ」「急ぐ」… 動詞 - 自立 五段・サ行 【活用形】

 $\ldots$ 動詞 - 非自立 五段・サ行 【活用形】

- 動詞 自立 五段・タ行 【活用形】
	- $\ldots$
- 動詞 自立 五段・ナ行 【活用形】
- 動詞 自立 五段・バ行 【活用形】
	- $\ddotsc$
- 動詞 自立 五段・マ行 【活用形】
	- $\ddotsc$
- 動詞 非自立 五段・マ行 【活用形】
- 動詞 自立 五段・ラ行 【活用形】
	- $\ldots$
- 動詞 非自立 五段・ラ行 【活用形】
	-
- 動詞 接尾 五段・ラ行 【活用形】
- 動詞 自立 五段・ラ行特殊 【活用形】
	-
	-

 $(+)$  $IPA$ 

動詞 - 自立 文語・四段 【活用形】

動詞 - 自立 文語・ラ変 【活用形】

動詞 - 非自立 五段・ワ行促音便 【活用形】

動詞 - 非自立 五段・ラ行特殊 【活用形】

動詞 - 自立 五段・ワ行ウ音便 【活用形】

動詞 - 非自立 五段・ワ行ウ音便 【活用形】

動詞 - 自立 五段・ワ行促音便 【活用形】

### $D.4$

 $\sim$   $-$ 

### ほぼ THiMCO97 で用いられている活用形名を用いた。なお、形容詞の活用型を「形容詞・アウオ段」「形容詞・

 $\ddotsc$ 

 $\mathbb{R}$ :  $\mathbb{R}$ 

 $\mathbb{R}^n$ :  $\mathbb{R}^n$ 

 $\langle \cdot \rangle$  .

例: 「寒う」「大きゅう」「のう」…

例: 「寒い」「大きい」「ない」…

 $\cdots$ 

 $\ddotsc$ 

### $\rm THiMCO97$

例: 「よかれ」「美しかれ」…

 $\mathbb{R}^n$  is the set

例: 「良し」「遠し」「やむなし」…

 $\mathbb{R}^n$ 

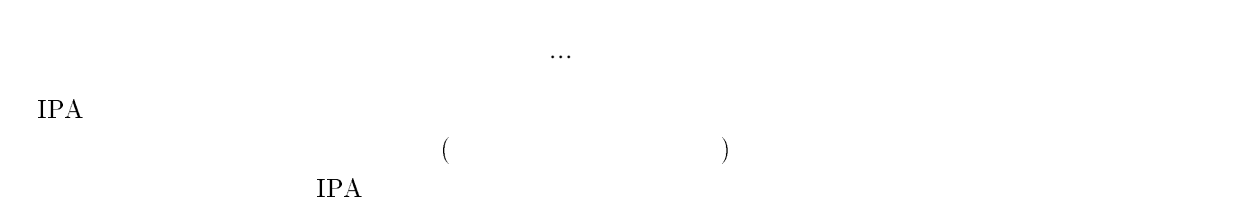

形容詞 - 自立 形容詞・アウオ段 【活用形】

形容詞 - 自立 形容詞・イ段 【活用形】

。<br>『哀しい』「楽しい」「楽しい」「<sub>秋も</sub>しい」「<sub>秋も</sub>しい」「<sub>秋も</sub>しい」 形容詞 - 自立 形容詞・文語 【活用形】

形容詞 - 自立 不変化型 基本形

形容詞 - 非自立 形容詞・アウオ段 【活用形】

形容詞 - 非自立 形容詞・イ段 【活用形】

 $\mathcal{L}(\mathcal{L}(\mathcal{$  $($   $)$ 形容詞 - 接尾 形容詞・アウオ段 【活用形】

 $($   $)$ 形容詞 - 接尾 形容詞・イ段 【活用形】

 $(+)$ 

### $D.5$

 $\blacksquare$ 

… 副詞 - 助詞類接続

# $D.6$

かなる」「我が」「同じ」「亡き」…  $D.7$ 

例: 「が」「けれども」「そして」「じゃあ」「それどころか」…

## D.8

助詞 - 格助詞 - 一般

助詞 - 格助詞 - 引用

例: 「(~だ)と(述べた。)」「(~である)と(して執行猶予...)」「(なん)て(魚?)<口語>」

36

 $\{f_{\alpha},\ldots,f_{\alpha}\}$  -  $\{f_{\alpha},\ldots,f_{\alpha}\}$  -  $\{f_{\alpha},\ldots,f_{\alpha}\}$  -  $\{f_{\alpha},\ldots,f_{\alpha}\}$ 

助詞 - 格助詞 - 連語

助詞 - 接続助詞

 $\alpha$  -  $\alpha$  -  $\alpha$  -  $\alpha$ 

助詞 - 副助詞

助詞 - 並立助詞

 $\ddot{\phantom{1}}$ 

# $(a)(b)(c)$

- $\tag{a}$
- $(b)$
- $(c)$

# $\rm IPA$

助詞 - 副助詞/並立助詞/終助詞

助詞 - 連体化  $[-1]$ 

# ${\rm THi} {\rm MCO97}$

- $\Delta$
- 
- 助詞 特殊
- 

## $D.9$

- 
- 
- -
	- - 37

# $(%)$  ( $)$ )  $(%)$

 $\text{IPA}$ 

## $D.10$

え」「ごめん」「ごめんなさい」…

### $D.11$

- **-**
- 記号 アルファベット
- 
- 記号 句点
- $\mathbf{L}$
- 
- $\ddot{\phantom{1}}$
- $\frac{1}{\sqrt{1-\frac{1}{2}}}$
- $\ddot{\bullet}$  ( ) and ( ) and ( ) and ( ) and ( ) are  $\ddot{\bullet}$  and ( ) are  $\ddot{\bullet}$
- 
- 
- 
- 
- 
- 
- 
- 
- 
- 
- -
- 

 $\mathcal{L}_{\mathcal{A}}$ 例: 「)」「}」「'」「"」「』」「】」…

 $D.12$ 

 $D.13$ 

 $\mathcal{L}(\mathcal{L}) = \mathcal{L}(\mathcal{L})$ 

その他 - 間投